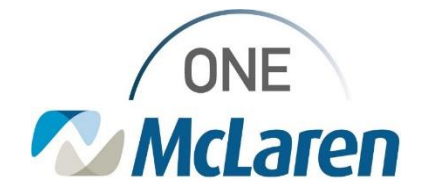

# Cerner Flash

### Ambulatory: Referral to Diabetes Education Program

### **January 27, 2023**

#### **Referral to Diabetes Education Program Overview**

**Change effective 2/1/23:** When Providers place a Referral to Diabetes Education Program order, a Powerform will display that must be filled prior to signing the order. This Powerform informs the McLaren Diabetes Education department of the patient's diagnosis, type of training requested, and the reason for the referral.

Please follow the instructions below to place a Referral to the Diabetes Education Program.

**Positions Impacted:** All Ambulatory Provider positions.

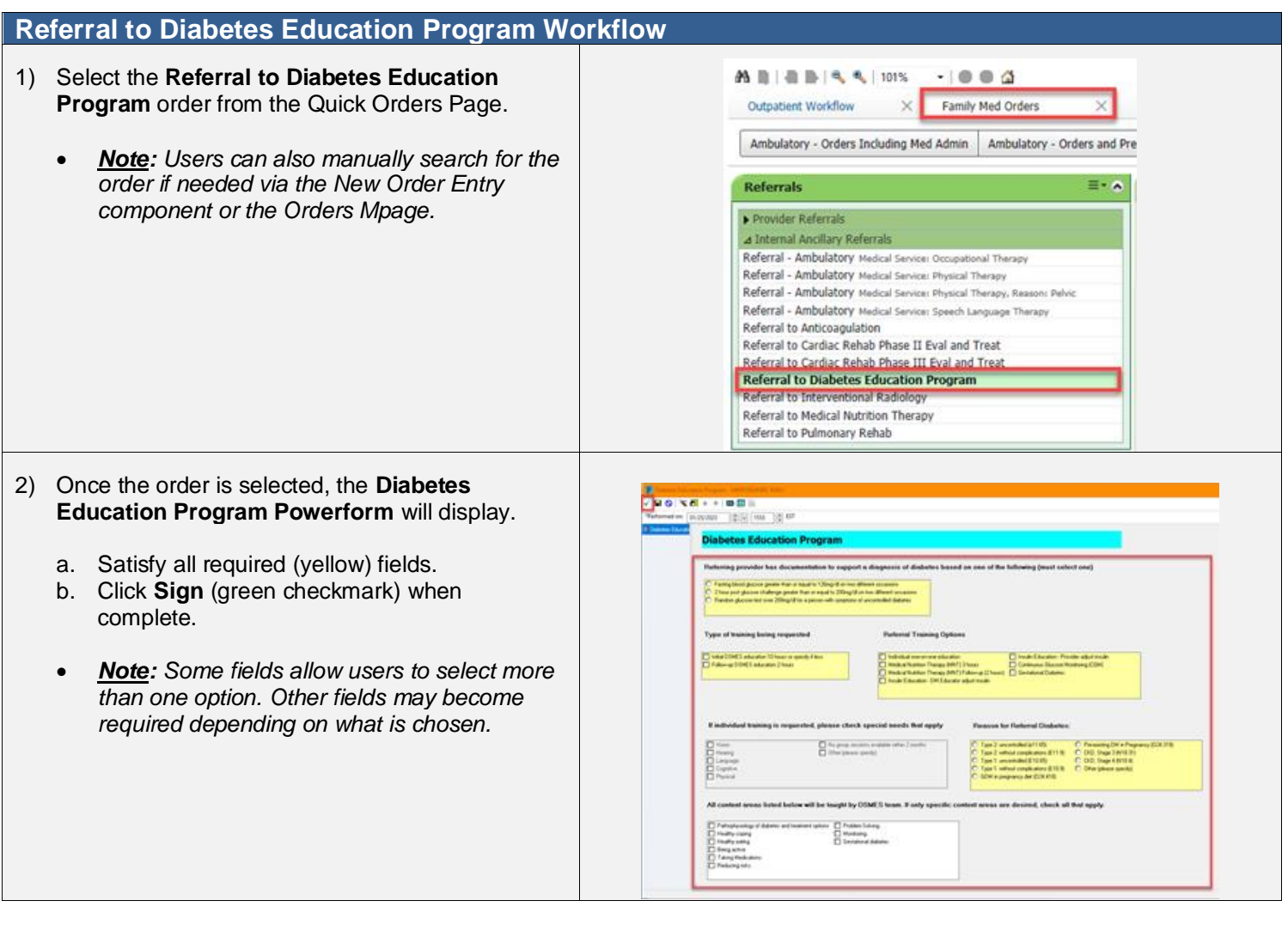

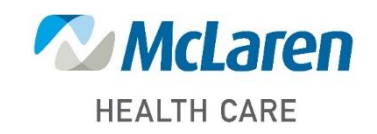

## *Doing what's best*

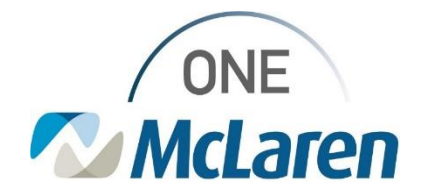

# Cerner Flash

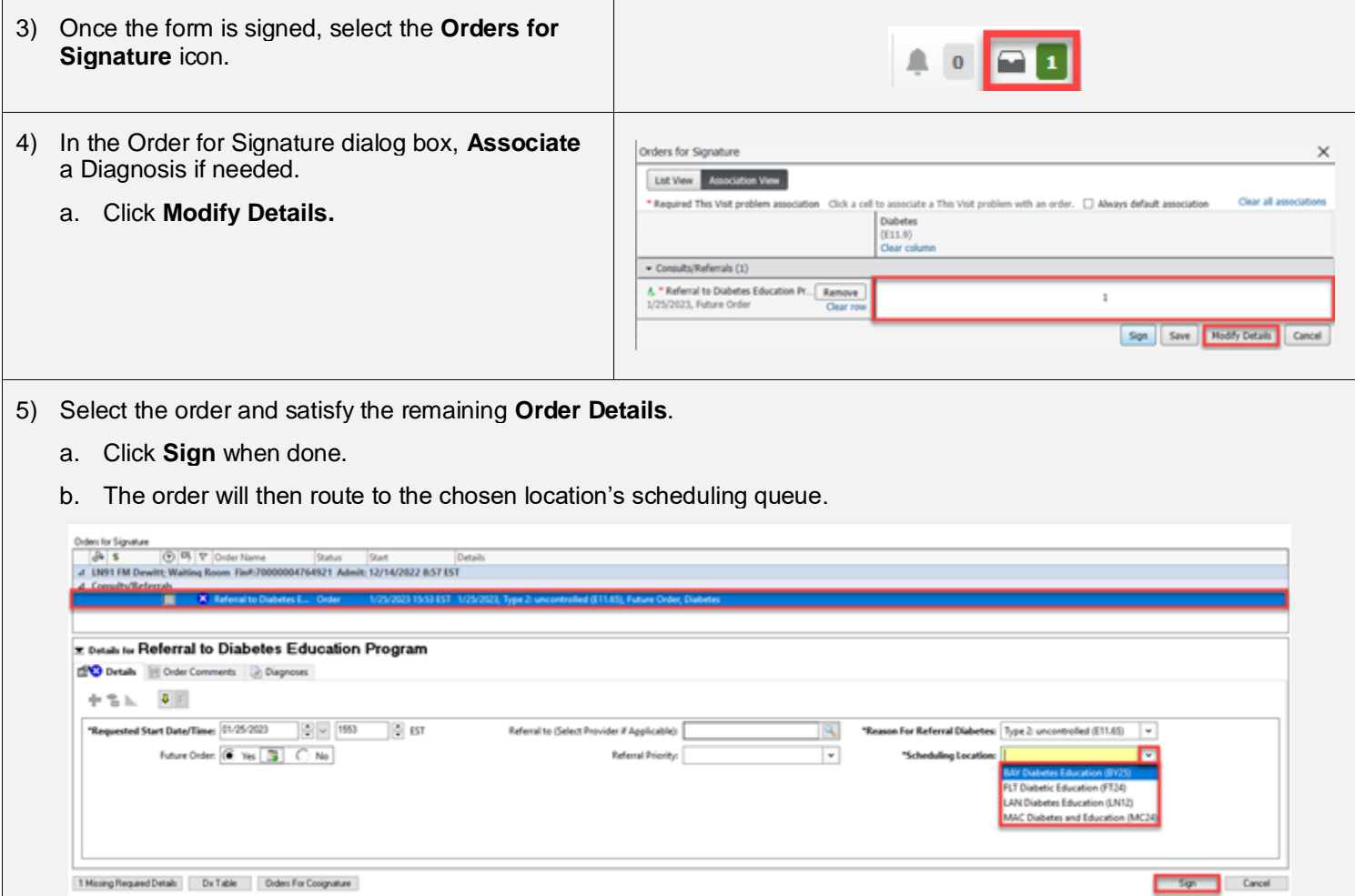

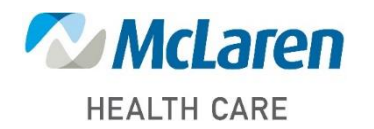

*Doing what's best*